## **Tarefa 1**

**Instruções Gerais:**

- **Todos os modelos matemáticos devem ser implementados usando Cplex considerando bibliotecas (IBM Ilog Cplex) em C, C++, Java ou Phyton.**
- **Ferramentas como Lindo, AMPL, GAMS, Excel NÃO PODEM SER UTILIZADAS.**
- **Eu irei criar instâncais a partir do formato utilizlado nas suas instâcias. Por isso, siga um formato padrão para criar instâncias. Essa instâncias sempre serão lidas a partir de um arquivo, exceto no Exercício 1.**
- **Os códigos devem ser submetidos ZIPADO via Stoa seguindo as instruções de cada exercício.**
- **Os exercícos são adaptações de exemplos disponíveis no livro Pesquisa Operacional, Arenales et. al, 2007, Elsevier, páginas: 17-18, 26-27,179-180,**

**Exercício 1 (Problema da mistura)**: Uma agroindústria deve produzir um tipo de ração para determinado animal. Essa ração é produzida pela mistura de farinhas de três ingredientes básicos: osso, soja e resto de peixe. Cada um desses três ingredientes contém diferentes quantidades de dois nutrientes necessários a uma dieta nutricional balanceada: proteína e cálcio. O nutricionista especifica as necessidades mínimas desses nutrientes em 1kg de ração. Cada ingrediente é adquirido no mercado com um certo custo unitário (\$/kg). Na tabela abaixo, os dados do problema são apresentados.

## Dados para o problema da ração.

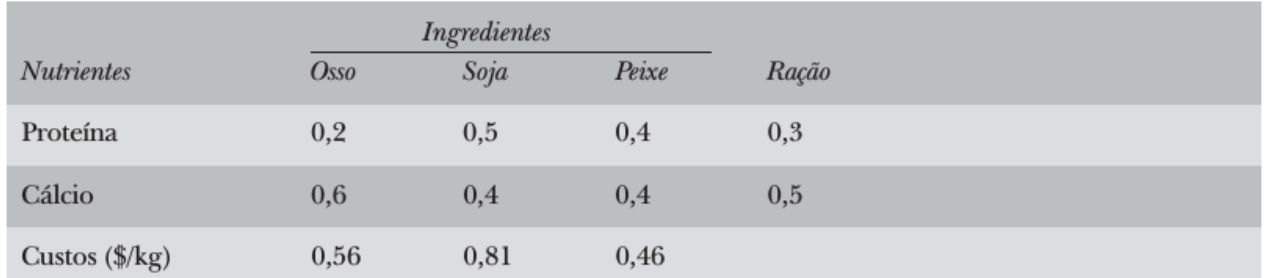

Por exemplo, a farinha de osso é constituída de 20% de proteína e 60% de cálcio; a ração deve ser composta de pelo menos 30% de proteína e 50% de cálcio; 1kg da farinha de osso custa \$0,56 (os ingredientes podem ser constituídos por outros elementos, mas que não são importantes para o problema em questão). Deve-se determinar em que quantidades os ingredientes devem ser misturados de modo a produzir uma ração que satisfaça às restrições nutricionais com o mínimo custo. Defina a variável de decisão xj como a quantidade (em kg) do ingrediente j que deve ser utilizada em uma unidade  $(1kg)$  da ração, j = osso, soja, peixe.

O modelo matemático do problema será:

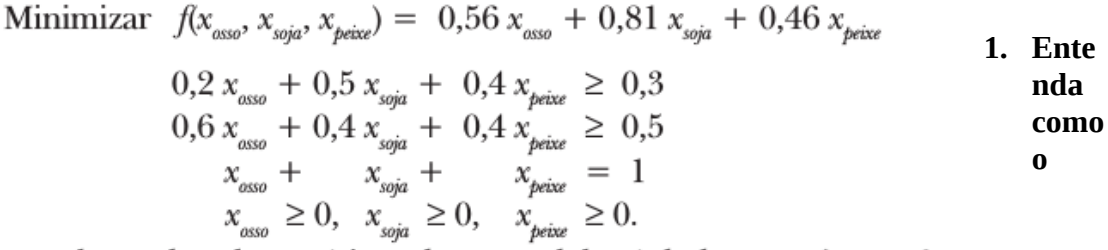

**modelo foi formulado.**

- **2. Implemente o modelo usando a ferramenta Ilog Cplex (C, C++, Phyton ou Java).**
- **3. Submeta no stoa um arquivo zipado contendo o código da sua implementação.**

**Exercício 2 (Problema da mistura):** Seja n o número de ingredientes que podem ser utilizados na produção da mistura e m o número de componentes relevantes para a mistura. Um dos passos fundamentais para se escrever um modelo matemático é identificar as incógnitas (variáveis do problema), ou seja, o que se deseja determinar. No problema da mistura, as variáveis são as quantidades dos ingredientes. Assim, definimos a variável:

 $x_i$ : a quantidade do ingrediente j que deve ser utilizada em uma unidade de mistura, j=1, 2,..., n.

Uma unidade de mistura pode ser, por exemplo, 1kg. Essas variáveis devem ser não-negativas, pois um valor negativo para  $x_i$  não tem significado, isto é:  $x_i \geq 0$ , j = 1, 2, ..., n são restrições do modelo. Para escrever as demais restrições, relativas à composição da mistura e seu custo, usamos a seguinte notação:

 $a_{ii}$  a fração do componente i no ingrediente j, i = 1, ..., m e j = 1, ..., n,  $b_i$  a fração do componente i na mistura,  $i = 1, ..., m$ ,

 $c_i$  o custo de uma unidade do ingrediente j,  $j = 1, ..., n$ .

Temos o modelo geral:

Minimizar 
$$
f(x_1, x_2, ..., x_n) = c_1x_1 + c_2x_2 + ... + c_nx_n
$$
  
\n $a_{11}x_1 + a_{12}x_2 + ... + a_{1n}x_n = b_1$   
\n $a_{21}x_1 + a_{22}x_2 + ... + a_{2n}x_n = b_2$   
\n...  
\n $a_{m1}x_1 + a_{m2}x_2 + ... + a_{mn}x_n = b_m$   
\n $x_1 + x_2 + ... + x_n = 1$   
\n $x_1 \ge 0, x_2 \ge 0, ..., x_n \ge 0.$ 

- **1. Implemente o modelo geral usando a ferramenta Ilog Cplex (C, C++, Phyton ou Java).**
- **2. Crie pelo menos 2 instâncias para o problema.**
- **3. Submeta seu código e as instâncias no Stoa.**

**Exercício 3 (Problema de planejamento da produção):** Considere o seguinte modelo geral para o problema de planejamento da produção.

Maximizar 
$$
f(x_1, ..., x_n) = \sum_{j=1}^{n} l_j x_j
$$
  
\n
$$
\sum_{j=1}^{n} a_{ij} x_j \le C_i \qquad i = 1, 2, ..., m
$$
\n
$$
d_j \le x_j \le v_j \qquad j = 1, 2, ..., n.
$$

Esse modelo se aplica ao caso da fabricação de geladeiras descrito a seguir: um fabricante de geladeiras precisa decidir quais modelos deve produzir em uma nova fábrica recentemente instalada. O departamento de marketing e vendas realizou uma pesquisa de mercado que indicou

que, no máximo, 1.500 unidades do modelo de luxo e 6.000 unidades do modelo básico podem ser vendidas no próximo mês. A empresa já contratou um certo número de empregados e, com isso, dispõe de uma força de trabalho de 25.000 homens-hora por mês. Cada modelo de luxo requer dez homens-hora e cada modelo básico requer oito homens-hora para ser montado. Além disso, uma mesma linha de montagem é compartilhada pelos dois modelos e considere que a capacidade de produção desta linha seja de 4.500 geladeiras por mês. O lucro unitário do modelo de luxo é de \$100,00, e do modelo básico é de \$50,00. Deseja-se determinar quanto produzir de cada modelo de modo a maximizar o lucro da empresa.

- **1. Implemente o model matemático geral deste problema de planejamento da produção.**
- **2. Crie um instância para o caso da fabricação de geladeira.**
- **3. Solucione a instância criada para o caso da fabricação de geladeira.**
- **4. Submeta no Stoa o código da sua implementação e a instância gerada.**

## **Exercício 4 (Problema de Designação):**

Neste problema, tem-se m agentes e n tarefas, com  $m < n$ ; cada tarefa deve ser executada por um único agente, e um agente pode executar mais de uma tarefa. A execução da tarefa j pelo agente i requer uma quantidade  $a_{ii}$  de recurso do agente i, com custo  $c_{ii}$ . O agente i tem capacidade de recurso  $b<sub>r</sub>$  Ao se utilizarem as variáveis binárias do problema anterior, obtém-se o seguinte modelo:

$$
\min \sum_{i=1}^{m} \sum_{j=1}^{n} c_{ij} x_{ij} \tag{D5}
$$

$$
\sum_{i=1}^{m} x_{ij} = 1, \quad j = 1, \dots, n
$$
 (D6)

$$
\sum_{j=1}^{n} a_{ij} x_{ij} \le b_i, \quad i = 1, \dots, m
$$
 (D7)

$$
\mathbf{x} \in B^{mn} \tag{D8}
$$

A função objetivo (D5) minimiza o custo total de designação de tarefas a agentes. As restrições (D6) garantem que cada tarefa  $j \in$  executada por um único agente, e as restrições (D7) impõem que a capacidade b, de cada agente i não é excedida. A restrição (D8) indica o tipo das variáveis. Ao se associarem agentes com mochilas e itens com tarefas, nota-se a semelhança do problema de designação generalizada com o problema de empacotamento em mochilas. No primeiro problema, o número de mochilas é dado, enquanto no segundo este número deve ser minimizado.

Considere  $m=3$  agentes,  $n=8$  tarefas e os seguintes parâmetros:

$$
\mathbf{C} = [c_{ij}] = \begin{bmatrix} 15 & 61 & 3 & 94 & 86 & 68 & 69 & 51 \\ 21 & 28 & 76 & 48 & 54 & 85 & 39 & 72 \\ 21 & 21 & 46 & 43 & 21 & 3 & 84 & 44 \end{bmatrix}
$$

$$
\mathbf{A} = [a_{ij}] = \begin{bmatrix} 31 & 69 & 14 & 87 & 51 & 65 & 35 & 54 \\ 23 & 20 & 71 & 86 & 91 & 57 & 30 & 74 \\ 20 & 55 & 39 & 60 & 83 & 67 & 35 & 32 \end{bmatrix}
$$

$$
\mathbf{b} = [b_i] = [100 \quad 100 \quad 100]
$$

**1. Implemente o model matemático geral deste problema de planejamento da produção.** 

- **2. Crie um instância para o exemplo dado.**
- **3. Solucione a instância criada para o exemplo.**
- **4. Submeta no Stoa o código da sua implementação.**

## **Exercício 5 (Problema de Designação com múltiplos níveis):**

Neste problema, cada tarefa j é executada por um único agente em um nível de eficiência  $k = 1$ , ..., *l*. Seja  $a_{ijk}$  a quantidade do recurso usada pelo agente *i* no nível *k* para executar a tarefa *j*, e  $b_i$  a quantidade do recurso disponível para o agente *i*. O custo de designar a tarefa *j* ao agente *i* no nível k é  $c_{ik}$ . Em problemas reais, a relação entre custo e utilização de recursos é tal que, se  $a_{ijk}$  <  $a_{ijk}$ , então  $c_{ijk} > c_{ijk}$ .

Defina as variáveis

 $x_{ijk} =\begin{cases} 1 & \text{se a tarefa } j \in \text{designada ao agente } i \text{ no nível } k \\ 0 & \text{caso contrário} \end{cases}$ 

O problema é, então, formulado como

$$
\min \sum_{i=1}^{m} \sum_{j=1}^{n} \sum_{k=1}^{l} c_{ijk} x_{ijk} \tag{D10}
$$

$$
\sum_{i=1}^{m} \sum_{k=1}^{l} x_{ijk} = 1, \quad j = 1, \dots, n
$$
 (D11)

$$
\sum_{j=1}^{n} \sum_{k=1}^{l} a_{ijk} x_{ijk} \le b_i, \quad i = 1, \dots, m
$$
 (D12)

$$
\mathbf{x} \in B^{mnl} \tag{D13}
$$

A função objetivo (D10) expressa a minimização do custo total de designação de tarefas a agentes nos níveis. As restrições (D11) garantem que cada tarefa  $j$  é executada por um único agente  $i$ em um nível k, e as restrições (D12) impõem que a capacidade  $b_i$  de cada agente i não é excedida. A restrição (D13) indica o tipo das variáveis.

- **1. Implemente o model matemático geral deste problema de planejamento da produção.**
- **2. Crie um instância para o problema. Dica: Você pode adaptar o exemplo do exercício 4.**
- **3. Solucione a instância criada usando a formulação geral..**
- **4. Submeta no Stoa o código da sua implementação e a instância criada.**